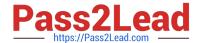

# C2040-405<sup>Q&As</sup>

IBM Notes and Domino 9.0 Social Edition System Administration Update

# Pass IBM C2040-405 Exam with 100% Guarantee

Free Download Real Questions & Answers **PDF** and **VCE** file from:

https://www.pass2lead.com/c2040-405.html

100% Passing Guarantee 100% Money Back Assurance

Following Questions and Answers are all new published by IBM Official Exam Center

- Instant Download After Purchase
- 100% Money Back Guarantee
- 365 Days Free Update
- 800,000+ Satisfied Customers

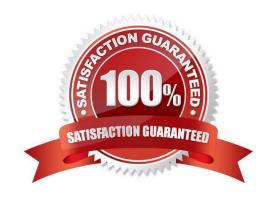

## https://www.pass2lead.com/c2040-405.html 2024 Latest pass2lead C2040-405 PDF and VCE dumps Download

#### **QUESTION 1**

When IBM HTTP Server and IBM Domino are installed on the same computer, which file is configured on the Domino system?

- A. ihs.ini
- B. dom.config
- C. domino.conf
- D. dominoconfig.nsf

Correct Answer: C

#### **QUESTION 2**

Where can Ella ensure her users use AES-128 encryption with SHA-2?

- A. In the User Registration dialog, it is only available for new users.
- B. Person Document, "Can decryptdocuments using FIPS 140-2 approved algorithms"
- C. Person Document, "Can encrypt documents using FIPS 140-2 approved algorithms"
- D. Server Configuration document, "Can encrypt documents using FIPS 140-2 approved algorithms"

Correct Answer: B

#### **QUESTION 3**

Sam is setting up federated loginfor his IBM Notes users. Which is a requirement for federated login?

- A. The users\\' Notes IDs must be stored in an ID Vault.
- B. The users\\' Notes IDs must be stored in a Smartcard.
- C. The users\\' Notes IDs must be stored in an Identity Provider (IdP).
- D. Theusers\\' Notes IDs must be stored in a roaming Personal Address Book.

Correct Answer: A

#### **QUESTION 4**

Where would an administrator set the option to push out new client preferenceparameters?

A. Global settings policy, Custom Client Preferences tab

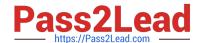

### https://www.pass2lead.com/c2040-405.html

2024 Latest pass2lead C2040-405 PDF and VCE dumps Download

- B. Server Configuration document, Client Preferences tab
- C. Custom policy settings document, Custom Settings > Notes.ini tab
- D. Desktop policy settings document, Custom Settings > Notes.ini tab

Correct Answer: D

#### **QUESTION 5**

What must Jim do to enable the use of Transport Layer Security (TLS)?

- A. Jim must install an IBM HTTP Server (IHS).
- B. Jim must install a server keyring of 2048-bits or higher.
- C. Jim must enable TLS in the Configuration Settings document.
- D. Jim must utilize an X.509 certificate from a supported Certificate Authorities.

Correct Answer: A

Latest C2040-405 Dumps

C2040-405 PDF Dumps

C2040-405 Practice Test